## Toelichting bij dataset POI Enexis Netbeheer

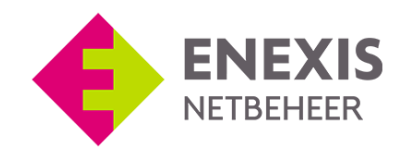

Open Data Enexis Netbeheer Datum: 16 april 2018

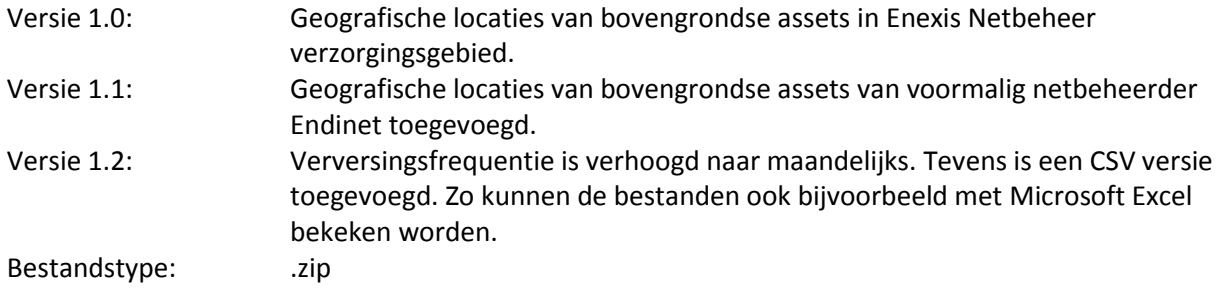

## POI Enexis Netbeheer

In deze dataset staan de geografische locaties van de middenspanningsstations, de laagspanningsverdeelkasten, de gasstations en de gasafsluiters van Enexis Netbeheer.

## Formaat:

Het bestand is in .ov2 formaat welke bedoeld is voor het inladen als point of interest in een TomTom navigatieproduct. Erbij geleverd wordt een icon in .bmp formaat. Er is teven een .csv formaat te vinden in de ZIP-file. Deze kan bijvoorbeeld geopend worden met Microsoft Excel.

## Verversingsdatum:

Uiterlijk de eerste week van de nieuwe maand wordt er een nieuw bestand gemaakt en toegevoegd aan de Open Data pagina op [www.enexis.nl.](http://www.enexis.nl/)

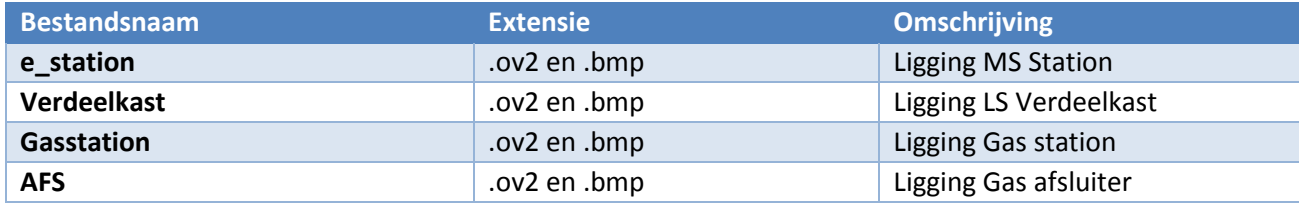

Voor het inladen van de POI-bestanden in een TomTom navigatieproduct wordt verwezen naar de specifieke instructies van TomTom:

[http://nl.support.tomtom.com/app/answers/detail/a\\_id/13895/~/hoe-kan-ik-nuttige-plaatsen-\(nps\)](http://nl.support.tomtom.com/app/answers/detail/a_id/13895/~/hoe-kan-ik-nuttige-plaatsen-(nps)-van-derden-installeren-en-verwijderen%3F) [van-derden-installeren-en-verwijderen%3F](http://nl.support.tomtom.com/app/answers/detail/a_id/13895/~/hoe-kan-ik-nuttige-plaatsen-(nps)-van-derden-installeren-en-verwijderen%3F)